## Б. И. Ш а х т а р и н, Ю. А. С и д о р к и н а

## **МОДЕЛИРОВАНИЕ ДИСКРЕТНЫХ ГЕНЕРАТОРОВ ХАОТИЧЕСКИХ КОЛЕБАНИЙ**

*Разработана программа расчета следующих характеристик нелинейных дискретных отображений: распределения вероятности, показателей Ляпунова, энергетического спектра, математического ожидания и дисперсии, корреляционной функции. Программа позволяет получать указанные характеристики для восьми видов дискретных отображений, наиболее широко используемых в радиотехнических устройствах, менее чем за 15 с.*

## **E-mail: shakhtarin@mail.ru; sidyulia5969@ya.ru**

*Ключевые слова*: *нелинейные дискретные отображения, бифуркации, показатели Ляпунова, спектр, автокорреляционная функция.*

Хаотические колебания возникают в нелинейных динамических системах (НДС). Под динамической системой понимают любой объект или процесс, для которого однозначно определено понятие состояния и задан оператор (нелинейный), описывающий эволюцию начального состояния во времени. Математическая модель дискретных НДС определяется, как правило, системой разностных уравнений с начальными условиями. Эволюция во времени состояния НДС определяется решением соответствующих систем уравнений [1, 2].

В последние 20 лет в литературе широко обсуждается применение детерминированного хаоса в информационных технологиях. Специфика хаотических сигналов позволяет использовать их для маскировки передаваемой информации, для организации скрытной (конфиденциальной) связи. К настоящему времени на основе динамического хаоса предложено несколько схемсвязи. Идея большинства предложенных решений базируется на синхронизации ведомой системы (приемником) исходного невозмущенного хаотического сигнала, генерируемого ведущей системой (передатчиком). Для этого приемник и передатчик должны содержать идентичные генераторы хаотических колебаний, которые синхронизируются в процессе приема-передачи информации [3].

Цель настоящей работы – создание программы, позволяющей быстро получать характеристики дискретных отображений для выбора параметров хаотических режимов и дальнейшего их использования в радиотехнических системах передачи и защиты информации [3].

Методы исследования источников хаотических колебаний с дискретным временем. В НДС с дискретным временем математической моделью генератора хаотических колебаний в простейшем случае выступает разностное уравнение первого порядка следующего вида:

$$
x(k+1) = f(a(k), x(0), x(k)),
$$
\n(1)

где  $k = 0, 1, 2, \ldots$  — дискретное время (число тактов тактового генератора);  $f(z)$  — нелинейная функция, определяющая тип отображения;  $a(k)$  — управляющий параметр, в общем случае зависящий от дискретного времени и способный нести в себе информационное сообщение. Начальное значение  $x(0)$  выделено в качестве отдельного аргумента и может нести в себе также информационное сообщение. Возможны многопараметрические одномерные отображения.

Состояние равновесия системы (1) определяется равенством  $\tilde{x} =$  $= f(a, \tilde{x})$ , соответствующим пересечению в координатах  $x(k)$ ,  $x(k+1)$ графика отображения (1) с прямой  $x(k) = x(k+1)$ . Точки пересечения называют неподвижными точками.

Тип состояния равновесия определяется производной в точке равновесия  $\mu = f'(a, x)_{x = \tilde{x}}$ , называемой мультипликатором. Неустойчивому состоянию равновесия (неподвижные точки - неустойчивые, отталкивающие) соответствует неравенство  $|\mu| > 1$ , устойчивому - $|\mu|$  < 1 (неподвижные точки – устойчивые, притягивающие).

Число состояний равновесия определяется значением управляющего параметра а. Значение параметра а, при котором происходит потеря устойчивости, определяется решением уравнения

$$
f'(a,\tilde{x})=1.
$$

Хаотические колебания в дискретных системах возникают, если все состояния равновесия являются неустойчивыми. Для таких систем наблюдается экспоненциальное разбегание даже близких в начальный момент фазовых траекторий.

Характерная особенность хаотических колебаний - это высокая чувствительность к малым изменениям начальных условий. Близко расположенные траектории экспоненциально разбегаются во времени в отличии от регулярных траекторий, которые разбегаются лишь линейно. Разбегание траекторий вследствие ограниченности энергии системы или диссипативных процессов в системе не может продолжаться бесконечно, что и приводит к возникновению хаотических колебаний.

Точная количественная оценка скорости разбегания может быть дана с помощью показателей Ляпунова. Средняя скорость разбегания траекторий (показатель Ляпунова) определяется соотношением

$$
\lambda = \lim_{t \to 0} \left(\frac{1}{t}\right) \ln \frac{d(t)}{d(0)},\tag{2}
$$

где  $d(0)$  — начальное расстояние между фазовыми траекториями;  $d(t)$  — расстояние между фазовыми траекториями в момент времени t.

Для дискретной системы соотношение (2) преобразуется следующим образом:

$$
\lambda = \frac{1}{n} \ln \frac{d_n}{d_0} = \frac{1}{n} \ln \frac{f^n(x_0 + d_0) - f^n(x_0)}{d_0} = \frac{1}{n} \ln \frac{df^n(x_0)}{dx_0} =
$$

$$
= \frac{1}{n} \ln \left( \frac{df(f^{n-1}(x_0))}{df^{n-1}(x_0)} \frac{df^{n-1}(x_0)}{dx_0} \right) =
$$

$$
= \frac{1}{n} \ln \left( \frac{df(f^{n-2}(x_0))}{df^{n-2}(x_0)} \frac{df^{n-2}(x_0)}{df^{n-1}(x_0)} \frac{df^{n-1}(x_0)}{dx_0} \right) = \dots =
$$

$$
= \frac{1}{n} \ln \left( \prod_{i=0}^{n-1} \frac{df(x_i)}{dx_i} \right) = \frac{1}{n} \left( \sum_{i=0}^{n-1} \ln \frac{df(x_i)}{dx_i} \right),
$$

где  $n-$  число итераций.

К этому выражению для показателя Ляпунова нетрудно прийти, рассматривая n-ю итерацию как сложную функцию, примененную к начальному значению аргумента п раз:

$$
x_n = f(x_{n-1}) = f(f(x_{n-2})) = \ldots = f(f(f \ldots (f(x_0))) \ldots),
$$

где число скобок и знаков функции равно п.

Если показатель Ляпунова положителен, то близкие фазовые траектории расходятся и движение хаотическое. Причем, чем показатель Ляпунова больше, тем быстрее расходятся траектории и тем хаос больше (согласно этой мере его оценивания). Если показатель Ляпунова отрицателен, то траектории сближаются и движение регулярное. Таким образом, показатели Ляпунова могут быть использованы для определения множества управляющих параметров, которые обеспечивают хаотическое поведение НДС.

Наиболее отчетливо переход дискретной системы в хаотический режим наблюдается на бифуркационных диаграммах - зависимостях амплитуды установившихся колебаний (т.е. для больших значений  $n$ ) от величины управляющего параметра. При увеличении параметра а до некоторых критических значений происходит потеря устойчивости равновесия системы и, следовательно, возможности регулярных колебаний около состояния равновесия и переход к другому состоянию равновесия путем удвоения периода колебаний. Такое явление называют бифуркацией удвоения периода. По мере увеличения а бифуркации удвоения периода возникают все чаще. При этом последовательность критических значений параметра  $a_m$ , при которых происходит удвоение периода фазовой траектории, при больших значениях т удовлетворяет соотношению

$$
\frac{a_{m+1} - a_m}{a_m - a_{m-1}} \to \frac{1}{\delta}, \qquad \delta = 4{,}6692,
$$

т.е. расстояния между соседними значениями бифуркаций удвоения уменьшаются в  $1/\delta$  раз с каждой бифуркацией. Постоянную  $\delta$  называют постоянной Фейгенбаума. При  $a > 3.57$  бифуркации удвоения периода становятся столь частыми, что соответствующие им амплитуды заполняют целые области бифуркационных диаграмм. Такое поведение системы соответствует динамическому хаосу. Необходимо иметь в виду, что на бифуркационных диаграммах в светлых областях (так называемых окнах Шарковского) колебания системы являются регулярными. Если использовать отображение для систем связи с хаотическими несущими, то должны быть выбраны значения управляющего параметра, отвечающие хаотическим режимам, поскольку именно они обеспечивают конфиденциальную передачу информации.

Для установления хаотичности движения часто применяется спектральная плотность (или, просто, спектр). Характер спектральной плотности - один из самых простых и в то же время вполне надежных критериев, используемых при анализе режимов колебания. Рассчитывая ее численно или измеряя экспериментально, сравнительно легко определить, каким является поведение системы - хаотическим, периодическим или квазипериодическим. Например, если система демонстрирует периодическую динамику, то спектр такого движения будет дискретным, состоящим из узких линий. Если же динамика системы не является регулярной, то соответствующий спектр будет сплошным, или непрерывным. Это и используется при спектральном анализе движения динамических систем.

Помимо показателей Ляпунова при изучении сложных колебательных режимов иногда используются автокорреляционные функции. Автокорреляционной функцией называется среднее по некоторому временному интервалу  $T$  (при  $T \rightarrow \infty$ ) произведений  $x$ , взятых в два различных момента времени  $t$  и  $t + \tau$ :

$$
R(\tau) = \lim_{T \to \infty} T^{-1} \int_{0}^{T} x(t)x(t+\tau)d\tau.
$$

В дискретных системах автокорреляционная функция (вернее, центральный корреляционный момент) определяется следующим обра-30M:

$$
R(m) = \frac{1}{N} \sum_{n=1}^{N} (x_n - x_{cp})(x_{n+m} - x_{cp}),
$$

где  $x_{\rm cn}$  — среднее значение амплитуды колебаний;  $m$  — временной сдвиг при единичном временном периоде дискретизации. На практике часто используется нормированная корреляционная функция (КФ)

$$
r(m) = \frac{R(m)}{R(0)}.
$$

Автокорреляционная функция, если ее удается вычислить, является достаточно эффективной характеристикой поведения рассматриваемой системы. Так, при периодической или квазипериодической динамике автокорреляционная функция тоже будет соответственно периодической или квазипериодической. Однако если с течением времени автокорреляционная функция стремится к нулю и система не имеет устойчивых стационарных точек, то следует ожидать, что будет наблюдаться хаотический режим колебаний. Стремление к нулю автокорреляционной функции и используется в качестве критерия динамического хаоса. Автокорреляционная функция тесно связана со спектральной плотностью.

Программа расчета характеристик нелинейных отображений. Программа расчета характеристик нелинейных отображений написана на языке C++; был использован пакет Borland C++ Builder 6.0. Цель написания - сокращение времени расчета бифуркационных диаграмм. В пакете MATLAB расчет бифуркационной диаграммы на компьютере Athlon XP 1500 занимает более 10 мин (шаги по параметру и начальным условиям, 1000 точек, 300 итераций). Программа на языке C++ при тех же условиях выполняет вычисление за 15 с. Затем в программу были добавлены расчеты других характеристик нелинейных отображений: распределения вероятности, показателя Ляпунова, энергетического спектра, математического ожидания и дисперсии, корреляционной функции (рис. 1).

Поддерживаемые нелинейные отображения. Простейшие дискретные генераторы хаоса строятся на основе дискретных отображений вида  $x_{n+1} = f(x_n, a)$ , где  $n -$ номер итерации,  $n = 0, 1, 2, \ldots; x_0$ — начальное условие;  $a$  — параметр отображения. Таким образом,  $n$ -я итерация — это результат повторного, *п*-кратного действия функции  $f$ на начальное условие  $x_0$ . При определенных значениях параметра  $a$ генерируемый сигнал становится хаотическим. Для нахождения этих значений требуется выполнить расчет характеристик отображения с помощью данной программы.

Выбор отображения осуществляется щелчком мыши на требуемом отображении в панели «Отображение» (рис. 2).

Могут быть вычислены характеристики следующих нелинейных отображений:

логистическое (квадратичное) отображение  $x_{n+1} = ax_n(1 - x_n);$ квадратичное отображение  $x_{n+1} = 1 - ax_n^2$ ; кубическое отображение  $x_{n+1} = (1 - 4a)x_n + 4ax_n^3$ ; полиномиальное отображение  $x_n = a(1 - |1 - 2x_n|^m);$ гармоническое отображение  $x_n = a \sin^m(\pi x_n);$ отображение полуокружности  $x_n = 2a\sqrt{0, 25 - (x_n - 0, 5)^2}$ ;

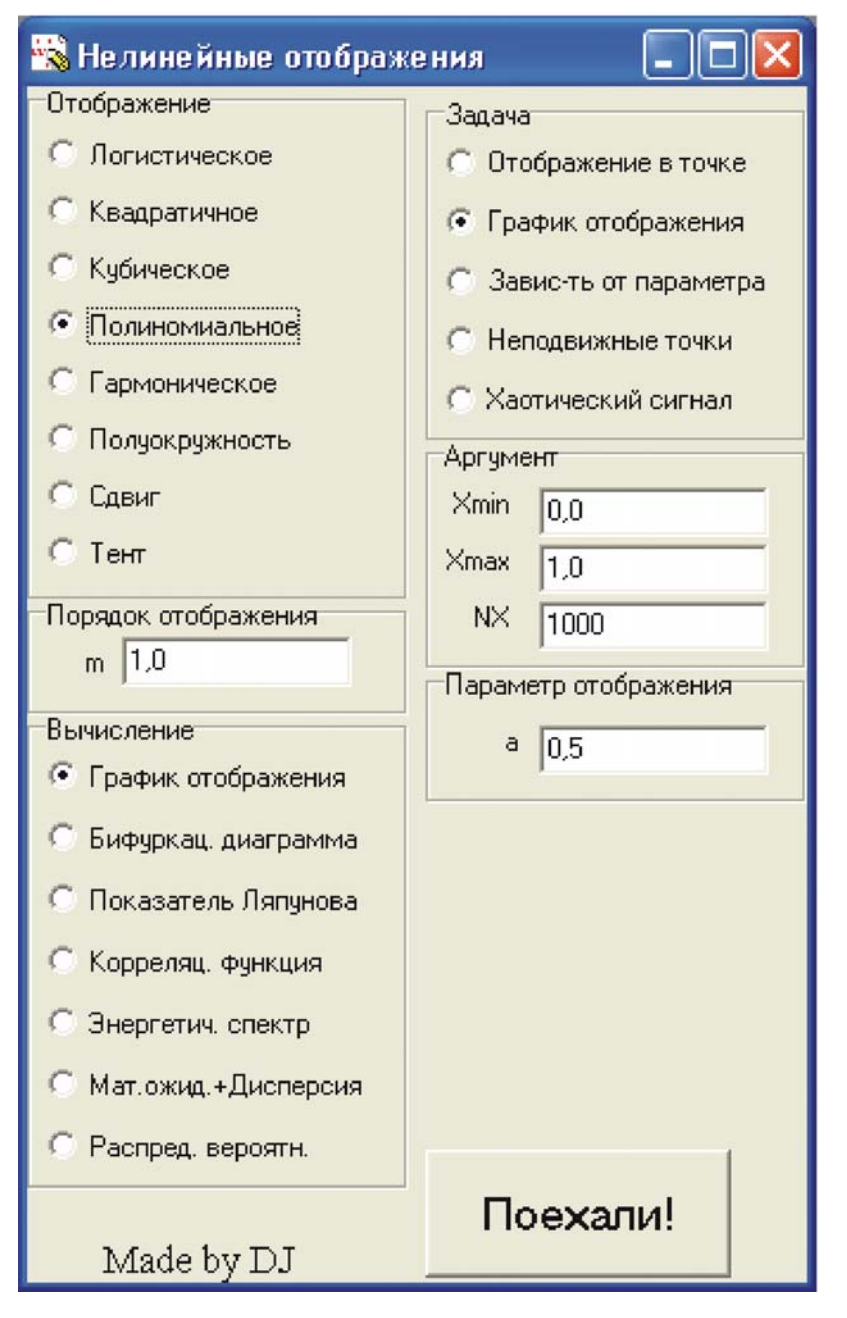

**Рис. 1. Внешний вид окна программы**

отображение сдвига  $x_n = ax_n \text{mod} 1$ ;

отображение тента  $x_{n+1} = \begin{cases} x_n/a, & \text{ecли} \ x_n < a, \\ (1-x_1)/(1-a) \end{cases}$  $(1 - x_n)/(1 - a)$ , если  $x_n \ge a$ .

*Основные задачи, решаемые программой.* Выбор решаемой задачи осуществляется щелчком мыши по соответствующему пункту в панели «Вычисление».

Список задач включает следующие вычисления:

график отображения (сюда относятся вычисление отображения в точке, графика отображения, неподвижных точек отображения, генерации хаотического сигнала);

бифуркационная диаграмма;

показатель Ляпунова (вычисление значения в точке, графиков зависимостей от начальных условий, параметров и длин реализации при фиксированных остальных аргументах);

корреляционная функция (вычисление значения в точке, графиков зависимостей от сдвига начальных условий, параметров и длин реализации при фиксированных остальных аргументах);

энергетический спектр;

математическое ожидание и дисперсия (вычисление значения в точке, графиков зависимостей от начальных условий, параметров и длин реализации при фиксированных остальных аргументах);

распределение вероятности.

Если данное вычисление зависит от нескольких аргументов, то выбор аргумента, от которого строится график, осуществляется на панели «Задача».

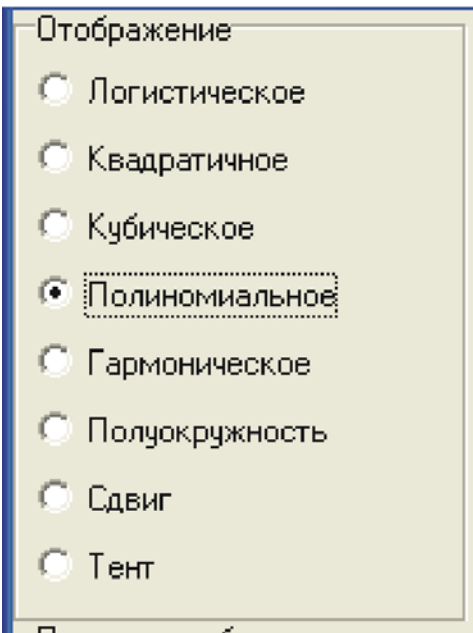

**Рис. 2. Панель "Отображение"**

*Дополнительные инструменты программы.* Помимо непосредственного построения графиков в программу включены дополнительные инструменты для оформления графиков. К дополнительным инструментам относятся: параметры графика; координатная сетка; оси координат; поля вокруг рисунка; деления по осям координат; надписи к делениям; средства автосохранения графиков.

Окно параметров программы изображено на рис. 3.

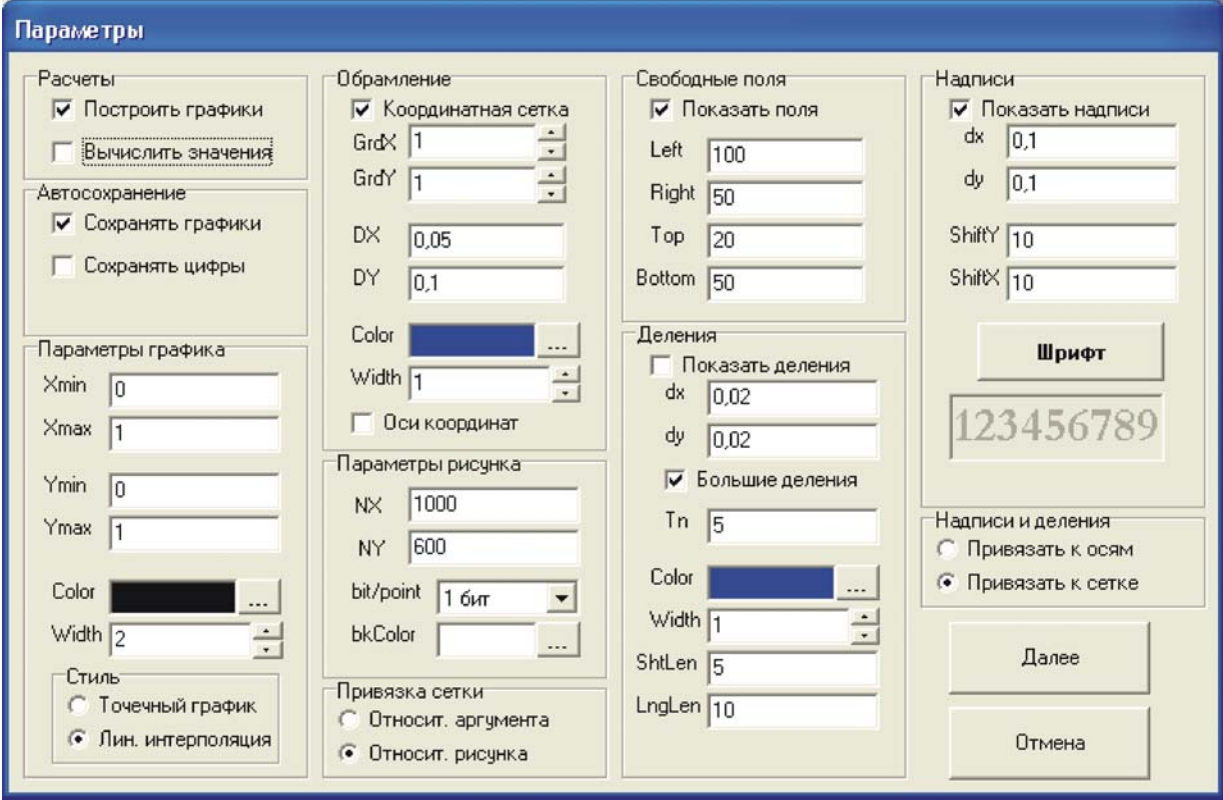

**Рис. 3. Окно параметров программы**

*Панель расчетов.* На этой панели пользователь выбирает, в каком виде будут представлены выходные данные - в графическом и (или) текстовом. Для этого достаточно поставить соответствующую галочку в панели (т.е. выбрать соответствующую опцию). После окончания расчета выходные данные в указанномвиде будут отображены на экране. График на экране отображается, как правило, в сжатом виде, поэтому некоторые элементы рисунка могут быть не отображены. Необходимо использовать сохранение в файл, чтобы получить рисунок требуемого размера.

*Панель автосохранения.* На этой панели указываются параметры сохранения в файлы графика и текстовых значений. Если выбрана соответствующая опция, то программа спросит пользователя об имени файла, в который надо сохранить расчеты. В случае отказа от сохранения графика программа создает файл tmp.bmp.

*Панель параметров графика.* Пользователь задает минимальные и максимальные значения переменных по осям абсцисс и ординат. Та часть вычисляемого графика, которая не умещается в заданном диапазоне, на рисунке не отображается независимо от его размера. Для графика пользователь задает цвет и толщину линии, вид интерполяции. Точечный график предполагает, что каждый отсчет отображается на экране в виде точки указанной толщины и цвета, линейная интерполяция помимо этого включает линии, соединяющие точки.

*Панель обрамления.* Обрамление включает в себя координатную сетку и оси координат. Включаются они выборомсоответствующих опций. Задается толщина и цвет линий. Для сетки необходимо указать число ячеек по горизонтали и вертикали. При привязке сетки относительно аргумента надо задать шаги по осям, соответствующие одной ячейке. Тогда при малом шаге все, не попавшее в указанное число ячеек, будет отброшено, а при большомшаге рисунок займет только часть поля внутри сетки. Привязка сетки относительно рисунка вычисляет шаг, исходя из минимальных и максимальных значений переменных по осямабсцисс и ординат.

*Панель параметров рисунка.* На этой панели указывается число пикселей (точек), отводимых на рабочую область рисунка, глубина цветов рисунка, цвет фона.

*Панель привязки сетки.* Пользователь задает, как будет использована рабочая область рисунка. Привязка относительно рисунка отводит всю рабочую область под рисунок, привязка относительно аргумента преобразует график, ограничивая отображаемую часть пределами координатной сетки.

*Панель свободных полей.* Если вокруг рисунка нужны поля (например, для надписей), то надо выбрать соответствующую опцию и указать размер полей (в точках) слева, справа, сверху и снизу. Рекомендуется перед изменением полей перезапускать программу.

*Панель делений.* При необходимости, пользователь может включить деления на осях координат или по краям координатной сетки. Основными параметрами являются шаги по аргументу. Также можно включить большие деления и задать, через сколько делений они будут повторяться. Дополнительные параметры — цвет и толщина делений, длина коротких и больших делений в пикселях (точках)

*Панель надписей.* Включается пользователем, когда необходимы подписи значений аргументов по осям. Задаются шаги надписей по осямкоординат и расстояние от надписей до осей координат, а также шрифт для надписей (имя, стиль, размер).

*Панель привязки надписей и делений.* Задается привязка надписей и делений либо к координатным осям, либо к рамке вокруг графика.

На рис. 4 приведено исследование квадратичного отображения вида  $f(a, x)=1 - ax^2$ , здесь КФ и спектр построены для  $a = 2$ .

**Выводы.** Использование дискретных отображений в современных цифровых системах связи представляется весьма удобным, поскольку позволяет применять стандартные и отработанные решения на основе

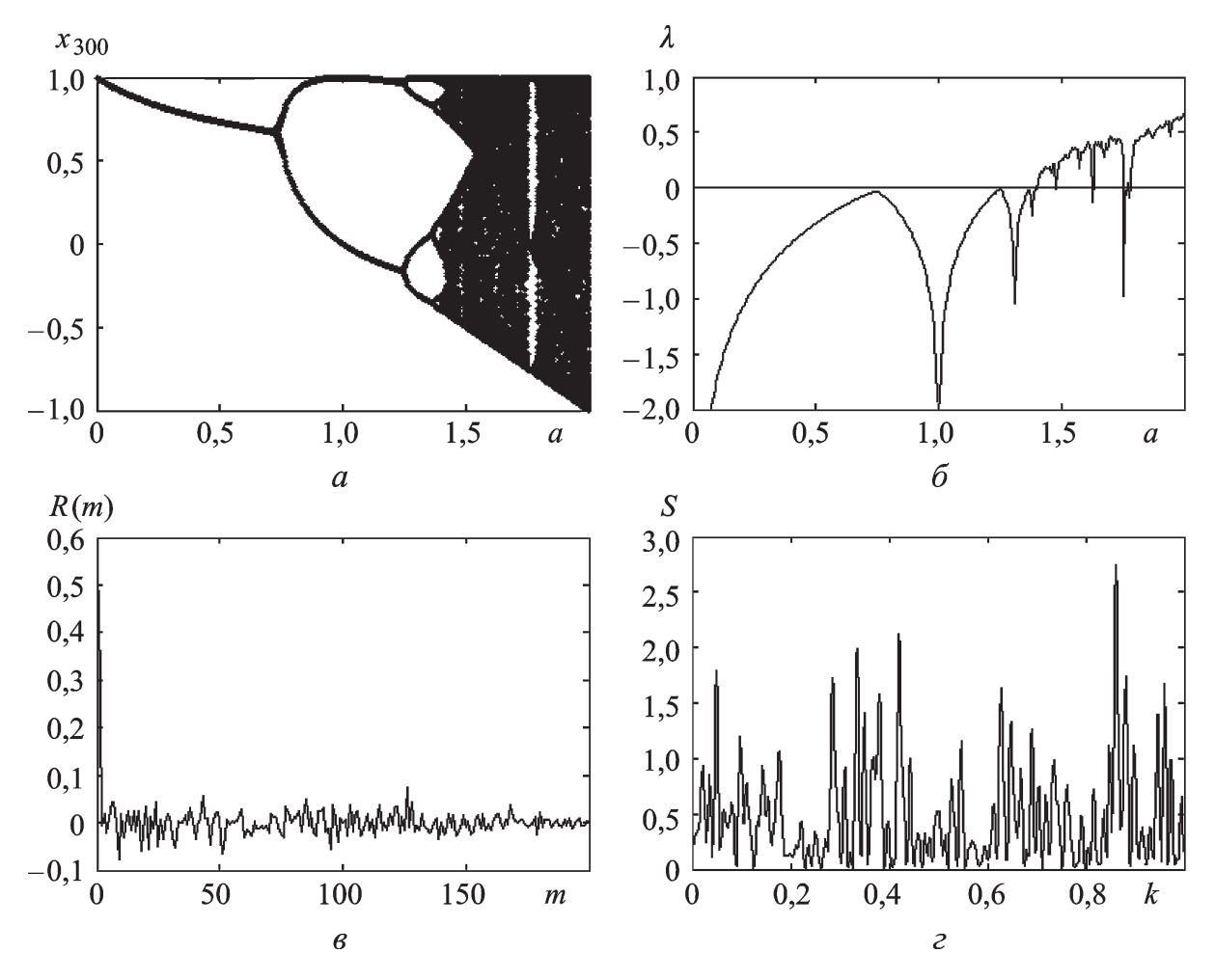

**Рис. 4. Моделирование генератора "квадратичное отображение":** *а* — бифуркационная диаграмма; *б* — показатель Ляпунова; *в* — автокорреляционная функция; *г* — спектр сигнала

ISSN 0236-3933. Вестник МГТУ им. Н.Э. Баумана. Сер. "Приборостроение". 2012. № 1 23

цифровых сигнальных процессоров для генерации и обработки хаотических колебаний, а также практически повсеместно — цифровые методы обработки информации и сигналов. Кроме того, начальные условия и значения управляющих параметров проще воспроизвести в цифровых системах (например, на основе цифровых процессоров), что делает дискретные системы более привлекательными по сравнению с аналоговыми.

## СПИСОК ЛИТЕРАТУРЫ

- 1. Г е н е р а т о р ы хаотических колебаний: Учеб. пособие для вузов / Б.И.Шахтарин, П.И. Кобылкина, Ю.А. Сидоркина и др. – М.: Гелиос АРВ, 2007. – 247 с.
- 2. М а л и н е ц к и й Г. Г. Хаос. Структуры. Вычислительный эксперимент. Введение в нелинейную динамику. – М.: Эдиториал УРСС, 2002.
- 3. Д ми т р и е в А. Детерминированный хаос и информационные технологии // Компьютерра. – 1998. – № 47.

Статья поступила в редакцию 24.10.2011

Борис Ильич Шахтарин родился в 1923 г. Д-р. техн. наук, профессор кафедры "Автономные информационные и управляющие системы" МГТУ им. Н.Э. Баумана, автор более 250 научных работ в области радиотехники, статистического анализа, фазовой синхронизации, формирования и обнаружения сигналов.

B.I. Shakhtarin (b. 1923) — D. Sc. (Eng.), professor of "Autonomous Information and Control Systems" department of the Bauman Moscow State Technical University. Author of more than 250 publications in the field of radio engineering, statistical analysis, phase synchronization, formation and detection of signals.

Юлия Анатольевна Сидоркина родилась в 1969 г., в 1991 г. окончила Московский авиационный институт. Канд. техн. наук, доцент кафедры "Автономные информационные и управляющие системы" МГТУ им. Н.Э. Баумана. Автор более 30 научных работ в области новых носителей для передачи сигналов.

Yu.A. Sidorkina (b. 1969) graduated in 1991 from the Moscow Aviation Institute. Ph. D. (Eng.). assoc. professor of "Autonomous Information and Control Systems" department of the Bauman Moscow State Technical University. Author of more than 30 publications in the field of new carriers for transmission of signals.